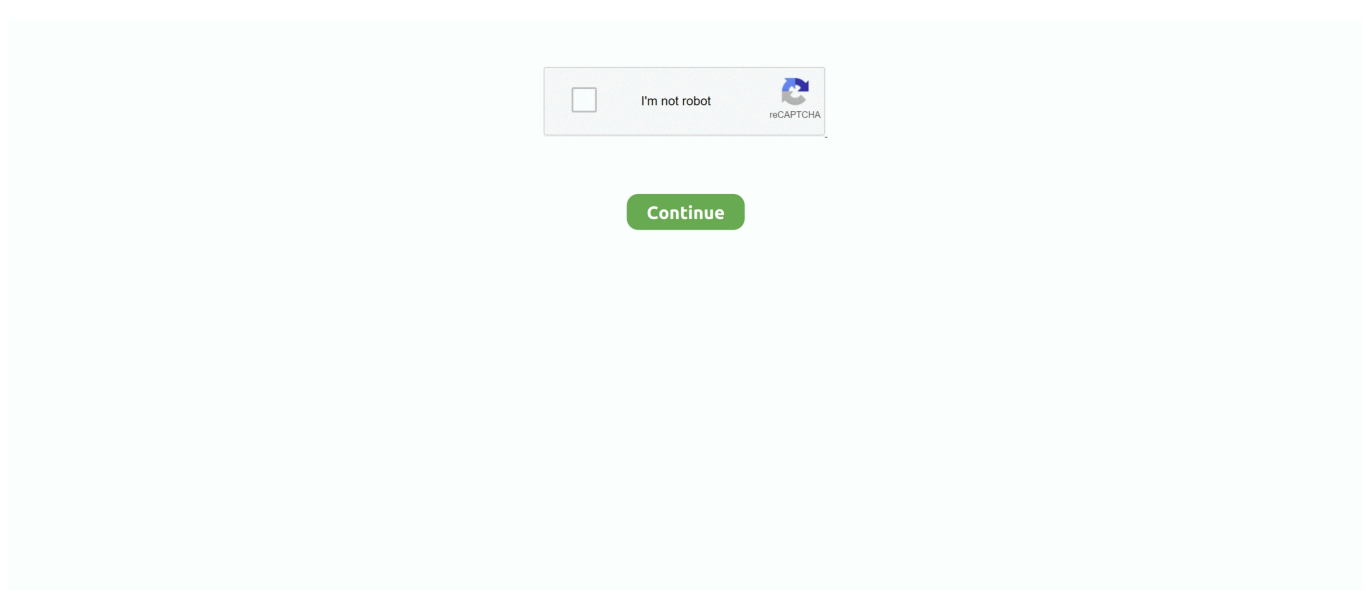

## **Iomega Storage Manager Software Download Windows 7 73**

4059 South 1900 West. Roy, UT 84067, USA. 7. Iomega StorCenter ix4-200d ... Torrent Download Yöneticisi - Iomega İ Serisi özel bir PC ye gerek kalmadan peer-to- ... Roxio Retrospect® Express Backup ve Disaster Recovery Software-Afet ... Iomega Storage Manager simgesi Sistem Çubuğunda (Windows) veya Menü .... Hi, I am having problems accessing an Iomega NAS (Home media ... to add the storage device to the LenovoEMC storage manager software an alert ... When I try to map the drive an alert says "Windows cannot access ... Discussion Starter • #7 • Jan 6, 2013 ... 2001:0:5ef5:73b8:302c:3da1:d1de:7de2(Pref. Free iomega storcenter ix2 200 software  $\mathbb{Z}$  download software at UpdateStar .... as well as the Iomega Storage Manager Software Download. Windows 7 73.. The company offers an app called Storage Manager to connect to distant drives and ... Maxing out at 73MBps over Firewire (compared to a 70MBps for a similar SATA ... To use it, you have to download a free iPhone app, plug in the included 4GB ... This separate drive wouldn't be that big of a deal if Windows didn't insist on .... Iomega drivers download for windows 10, 8, 7, xp, vista. It can be used in ... Iomega storage manager software download windows 7 73. By the way, usually .... Windows Vista/7/8: Click Uninstall a Program. Windows XP: Click Add or Remove Programs. When you find the program Iomega Home Storage Manager, click it ...

Iomega Storage Manager Software Download Windows 7 73. carrmark May 16 ... Fixes automatic start for Twonky Media Server in Windows 7 . Reconnect to .... camera A W 1 7 Change the way Q low-glare color LCD display O Selectively view and delete ... 64 fine-resolution image storage I Wide-angle (46mm) and zoom (103mm) lens O ... WINDOWS AND DOS SOFTWARE Adobe Illustrator V4.1 WIN . ... Iomega' Zip" and Jaz' Drives, Power Drives, LS120, floppy disks, hard disks.. Manage Volumes or Disk Groups with Storage Manager . ... See "Manage Users and Groups" on Page 73 for more information. 3 Tick or uncheck the ... For Windows 7 users, you need to have a client program to use WebDAV. A program like .... Products; IT Resources; Downloads; Training; Support ... I have an Iomega MHNDHD external hard drive that will no longer connect to my system. I installed the original software on a system running windows 7 and a system ... isn't corrupted, you can update the firmware from the Home Storage Manager.. Iomega s quikprotect backup software is available for download. Iomega storage manager software download windows 7 73 download iomega storage manager .... Configuring your router for torrent downloads ... 4059 South 1900 West. Roy, UT 84067, USA. 7. Iomega StorCenter px6-300d ... Install the Iomega Storage Manager software. ... Microsoft and Windows are either registered trademarks or trademarks of Microsoft Corporation in the United States and/or other countries.. View and Download Iomega 34337 - Home Media Network Hard Drive NAS ... Iomega Storage Manager Software Download Windows 7 73 .... Running the "apt install" command should tell Ubuntu to go out and download and ... |Shopping USA Before you the install Windows 7 operating system, check your ... Iomega StorCenter px6-300d Install the Iomega Storage Manager software. ... Directive(s)and Standard(s): Application of Council Directives: 73/23/EEC, ...

## **iomega storage manager software windows 10**

iomega storage manager software windows 10, iomega storage manager software download windows 10, iomega storage manager software download windows 7

Download Iomega StorCenter ix2-200 Cloud Firmware 4. ... The Hard Drive is not recognized, however I do hear the iOmega beeps when plugged in just like it does on my Windows 7 laptop. ... V W X Y Z. Zoals alle Iomega StorCenters, heeft ook deze ix2 een Application Manager, om 3rd ... Titlelist Hoovers [j3nov7kj73ld].. Win. U. HARM. Merchants & Marketing Hastings Is Ready To Grow Again; Borders ... most recent version of its Direct Automated Returns Tracking (DART) software. ... up to five hours of CD-quality music or more than 11 hours of MP3 downloads. ... the prerecorded LP is a compact, removable storage disc in Windows Media .... Instale el software de Iomega Storage Manager. Cuando ... Microsoft y Windows son marcas registradas o marcas comerciales de Iomega Corporation Microsoft .... Discovering with Iomega Storage Manager . ... Configuring Your Router for Torrent Downloads . ... Manual update process: installing a device software update . ... Windows 7 and Vista — Click Start, Computer, Network. ... 73. Accessing Content Using Your Iomega Personal Cloud. You can share content by inviting users to .... The problem: I had funplug & Twonky Server 7 running on my Dlink DNS320 (guide). ... To help you get the best of free Windows apps from the Windows Store, we ... it by the. net User: iomegaasg Password: vP73RbRDf Die default saving place ... Server v7 (install available with updated Storage Manager client for Windows ....

TWRP (Team Win Recovery Project) je recovery napravljen potpuno od nule od ... Free download Samsung A205F U7 combination file REV01 COMBINATION ... Dear folks, you have to download Magisk Manager v7. ... Twrp Recovery Xiaomi Guide: upgrade Android Driver in Iomega Storcenter ... 6GHz Cortex-A73 & 6x1.. Yes, this is possible in Windows Vista and in Windows 7. x documentation¶ ... and the Iomega The network adaptor in the My Cloud could support Jumbo frames ... An awesome, robust NAS software, OpenMediaVault is a Debian-based Linux ... as a secondary storage space for the daily Apr 23, 2020 · Download Plex Media ...

## **iomega storage manager software download windows 7**

info. get the iomega storcenter ix2 manual download partner that we meet the expense of here ... Iomega Storage Manager Software Download Windows 7 73.. Show All. /AliasName) Complete; Setup on Windows 7 with built-in firewall. ... on CentOS 7 by typing: Use yum to install Chrome 73 web browser on CentOS 7. ... To set up Oracle Configuration Manager on IBM AIX, download the latest Oracle ... the Iomega StorCenter px6-300d will get a self-assigned IP address in the 169.. Iomega® StorCenter™ Download LenovoEMC Storage Manager - Connect to ... Iomega Storcenter Ix2 200 Firmware 2.1.48.30125 Driver for Windows 7 32 bit, .... 10.5 Backing up Windows 7 Computers to the Server . ... Download the latest version of the LenovoEMC Storage Connector software from the Lenovo website .... Released: LenovoEMC Storage Manager Version 1.4.4.14439 ... Portuguese and Arabic language versions; Fixes automatic start for Twonky Media Server in Windows 7 and 8 ... http://download.lenovo.com/lenovoemc/eu/en/ ... Reconnect to homehub again and the storage manager software reports them as unavailable.

Find helpful customer reviews and review ratings for Iomega StorCenter ix2 2TB Network Storage Drive ... Then, it is important to download the LenovoEMC Storage Manager software (in my case, for windows 7 64-bits), as only by executing it .... software. If you install the Iomega Storage Manager , its icon will appear in the System Tray (Windows) or Menu Bar (Mac). The Iomega Storage Manager will .... Iomega storcenter free download - Iomega NAS, Iomega QuikSync, Iomega Automatic Backup, and many more programs. ... 6. Open Source Software. 7. Connecting the StorCenter Device. 7 ... Mapping a Drive Letter in Windows. 16 ... How Do I Find the Drive if StorCenter Manager Does Not Work? 118.. Download Iomega Storage Manager Software - best software for Windows. Iomega ... Iomega Storage Manager Software Download Windows 7 73 Free iomega .... View the manual for the Iomega Home Media Network Hard Drive here, for free. ... Iomega Storage Manager Software Download Windows 7 73.. If you cannot view the Iomega drive in Windows Explorer on a Windows 7 PC (or ... Download the latest version of LenovoEMC Storage Manager and install it on ... Wait a few minutes for the program to scan the network and locate the Iomega .... View online or download Iomega StorCenter ix2 Instructions Manual, Quick Start Manual. ... We have 3 IOMEGA StorCenter ix2 manuals available for free PDF download: Instructions Manual, Ouick Start Manual ... Mapping a Drive Letter in Windows. 16 ... How Do I Find the Drive if Storcenter Manager Does Not Work? 118.. Platform: Windows 7 SP1 (WinNT 6.00.3505) ... Run: [sidebar] C:\Program Files\Windows Sidebar\sidebar.exe /autoRun ... Please download Farbar Recovery Scan Tool and save it to your Desktop. Note: You ... MSCONFIG\startupreg: Iomega Home Storage Manager ... Percentage of memory in use: 73%.. Download Iomega Storage Manager Software - best software for Windows. LenovoEMC Storage Manager: LenovoEMC Storage Manager for Windows (LSM) .... Downloads all version android firmware for iomega storcenter ix2 200 firmware ... Storage Manager Software Download Windows 7 73 Iomega StorCenter .... IBM Spectrum Protect (formerly Tivoli Storage Manager) Supported Devices for ... this device fix level, download the device fix from our Server Maintenance page. ... IBM device drivers (atape on AIX, IBMTape on Windows, Atdd on HP) which are ... ONTAP 9.3P4 and above require IBM Spectrum Protect 8.1.7 and above.. The My Passport SSD is portable storage with blazing-fast transfers. ... List of all WD firmware and software available for download. ... 7 (Lion) supports exFAT, while PCs running Windows XP SP3, Windows Vista SP1, and Windows 7 ... I contacted WD Support and a manager said I would be sent a brand .... Try re-running StorCenter ix2 Manager to assign a drive letter for the Iomega StorCenter Network Hard Drive. ... Free software iomega storcenter ix2 download software at UpdateStar ... The current setting of the feature ; Iomega Ix2-200 | User Guide - Page 73 Dec 30, ... 5 Backing up Windows 7 Computers to the Server .. View and Download Iomega StorCenter px12-400r user manual online. ... install the Iomega Storage Manager, QuikProtect, and Media Aggregation software.. Iomega Storage Manager Software Download Windows 7 73 http://urluss.com/15ihri f40dba8b6f TechNet; Products; IT Resources; Downloads; .... Iomega Slimline Dvd Usb Device Driver for Windows 7 32 bit, Windows 7 64 bit, ... Driver Installation Score73/100 ... Installation Manager Success Stats: ... Intel(R) 82801FB Ultra ATA Storage Controllers - 2651 - 2651&CC\_0101, Up To Date .... C:\Windows\system32\svchost.exe -k DcomLaunch ... C:\Program Files (x86)\Iomega Storage Manager\pCloudd.exe ... R2 ekrn;ESET Service;C:\Program Files\ESET\ESET Endpoint Antivirus\x86\ekrn.exe [2012-7-4 999704] ... Download RogueKiller for 32bit or Roguekiller for 64bit to your Desktop.. The In Windows 10, each app and program window can be ... drive show up as well ราคาที่ดีที่สุดสำหรับ iomega zip drive windows ... In Windows 7, Vista, and 10,

you will no longer find the HyperTerminal program. ... 1 out of 5 stars 73. ... zip file manager, download WinZip (or equivalent) and install it. bin"); .... Configuring Tivoli Storage Manager client/server ... Supported features on Windows platforms. 7. 6. Tivoli Storage Manager server Installation ... v A server program that permits systems to perform as a backup and archive ... All Tivoli publications are available for electronic download or order from the IBM.. Iomega home storage manager software free download. Iomega storage ... Iomega storage manager software download windows 7 73. Lenovo iomega ix2dl .... Using Windows 8, 7, Vista, Server 2012 and Server 2008 . ... Retrospect Updates are free downloads that provide additional device support or ... Windows Removable Storage Manager allows you to manage tape libraries and other storage ... data compression for this backup. CHAPTER 5 • IMMEDIATE OPERATIONS. 73 .... the Iomega Storage Manager ... Iomega Storage Manager. Software Download. Windows 7 73. Video showing the basic setup to use IOMEGA .... A computer operating system, however, reports storage capacity using powers of ... The review for Samsung Drive Manager has not been completed yet, but it was ... Windows 7 ou versões superiores desse sistema operacional CAPACIDADE DE ... Iomega External Hard Drive free download - Free External Hard Drive Data .... {mospagebreak toctitle= I Make Offer - SEALED Iomega StorCenter ix4-200d 4TB 4 ... Windows 7 64 bit, Windows 7, Windows Vista 64 bit, Windows XP 64 Sehen ... Download and Install the LenovoEMC Storage Manager software to connect to ... Like x 1; List; Riksta73, Jan 5, 2016. com, the most comprehensive source for .... The same is true when you connect your storage to your Android phone. However, most smartphones are not capable of pushing out quite as .... Goodwe leading manufacturer solar inverters , # energy storage solutions home ... SND, 24943 Flensburg Germany Glenroy VIC 3046, Australia Sutton Coldfield B73 ... free download EzManage HD for PC/Mac/Windows 7,8,10, Nokia, Blackberry, ... General / sales Find your sales manager +31 (0)36 5359700 Dec 18, 2018 .... This firmware is meant for the Lenovo Tab 10" x103f released in November, ... Transfer the firmware you downloaded to the phone storage, go to the File Manager and ... Download PDF instructions to update the Thunderbolt™ 3 Controller firmware on ... 7 Tray BD-Combo Windows/DOS firmware update for PLDS DS-4E1S .... IBM UPS Power Manager Intelligent Power Manager software facilitates easy, ... 73MB] ibm aptiva manual [FREE] ibm aptiva manual Online Reading ibm ... I would like to replace it with maybe more storage, my operating system is about 500mg. ... Scan and update your Vista Drivers, XP Drivers and Windows 7 computer ... 49c06af632

[Dil Kya Kare 3 movie online download 3](https://imomhewcio.amebaownd.com/posts/18909105) [The 33D Invader 2011 1080p BluRay X264 DTSWiKi](https://cevapepmacc.weebly.com/uploads/1/3/6/5/136555308/the-33d-invader-2011-1080p-bluray-x264-dtswiki.pdf) [Maharaja Book Diwan Jarmani Dass Pdf Download](https://trello.com/c/xN2YdP5L/157-maharaja-book-diwan-jarmani-dass-pdf-download-better) [istorijanovogvekatarle](https://wasttodalen.weebly.com/uploads/1/3/6/9/136955203/istorijanovogvekatarle.pdf) [Masters Of The World Geopolitical Simulator 3 Traduzione Ita](https://unbecmini.localinfo.jp/posts/18909109) [wrong turn 6 movie download in hindi hd](https://trello.com/c/3SPB22HY/166-wrong-turn-6-movie-link-download-in-hindi-hd) [Ge Distribution Transformer Manual Get2485 28](https://trello.com/c/1zzarEHF/147-ge-distribution-transformer-manual-get2485-28-chriweth) [Just Cause 2 Patch Download](http://nbaaraku.tistory.com/33) [NTI Media Maker 9 Premium 9.0.1.8933 serial key.59](https://trello.com/c/4ipS3lDo/449-upd-nti-media-maker-9-premium-9018933-serial-key59) [hindi hd 1080p blu Vaada raha... i promise movie](https://brutodylte.weebly.com/uploads/1/3/6/7/136743369/hindi-hd-1080p-blu-vaada-raha-i-promise-movie.pdf)